## □ 지출원인행위부 출력 방법(지출관리->지출결산->일반지출집행실적->지출원인행위부조회)

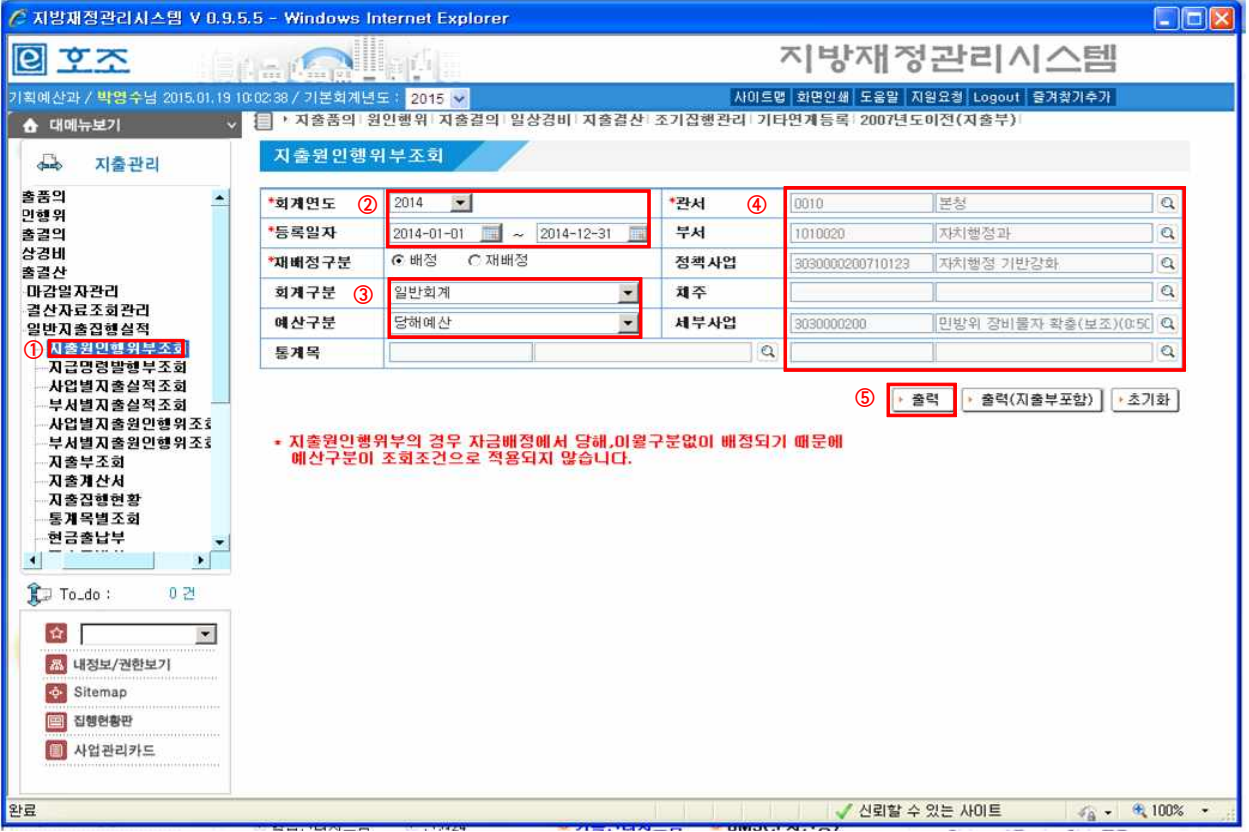

## □ 지출부 출력 방법(지출관리->지출결산->일반지출집행실적->지출부조회)

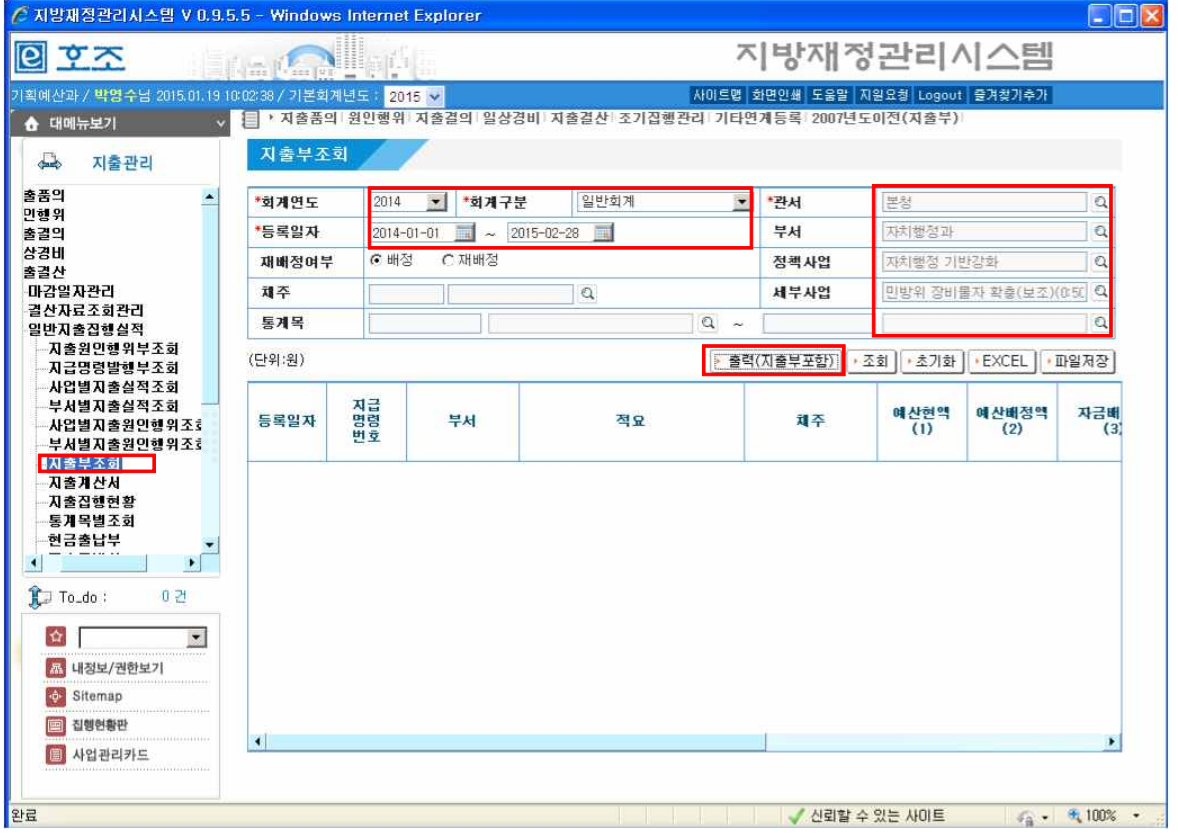